#### <span id="page-0-0"></span>Cálculo Numérico

Resolução numérica de EDO's

Prof.: Roberto F. Ausas Cálculo Numérico e-mail: rfausas@icmc.usp.br

ICMC-USP - S˜ao Carlos Instituto de Ciências Matemáticas e de Computação

Semestre 2 - 2017

<span id="page-1-0"></span>**Tópicos** 

- 1. Método de Euler
- 2. Métodos de Taylor
- 3. Métodos de Runge-Kutta
- 4. Métodos tipo previsor-corretor

## <span id="page-2-0"></span>**Introdução**

Vamos estudar métodos numéricos para resolver o problema de valor inicial para equações diferenciais ordinarias (EDO's).

$$
y'(t) = \frac{dy(t)}{dt} = f(t, y(t)) \quad \forall \ t \in I = [t_0, T] \subset \mathbb{R}
$$

junto com a condição inicial

$$
y(t_0)=y_0
$$

## <span id="page-3-0"></span>Exemplos de EDO's: População

Consideremos o equação de primeira ordem

$$
\begin{cases}\n\frac{dy(t)}{dt} = \lambda y \\
y(0) = y_0\n\end{cases}
$$

 $\lambda \in \mathbb{R}$ .

Neste caso, a função  $f$  é linear:

 $f(t, y(t)) = \lambda y$ 

mas, não tem dependência explícita na variável independente t.

## <span id="page-4-0"></span>Exemplos de EDO's: Exemplo não linear

Consideremos o problema de primeira ordem

$$
\begin{cases}\n\frac{dy(t)}{dt} = t^2 + y^2(t) \\
y(0) = \frac{1}{2}\n\end{cases}
$$

Neste caso, a função  $f$  é não linear e tem dependência explicíta na variável independente t:

$$
f(t,y(t))=t^2+y^2(t)
$$

### <span id="page-5-0"></span>Exemplos de EDO's: Lotka-Volterra (Ecologia)

Agora, consideremos um sistema de duas equações de primeira ordem: Modelo de interação entre presas e predadores:

$$
\begin{cases}\n\frac{du(t)}{dt} = f_1(u, v) = (\alpha - \beta v) u \quad \text{Presa} \\
\frac{dv(t)}{dt} = f_2(u, v) = (\delta u - \gamma) v \quad \text{Predador}\n\end{cases}
$$

Com condições iniciais  $u(0) = u_0$  e  $v(0) = v_0$ .

$$
\mathbf{f}(\mathbf{y}) = \begin{pmatrix} f_1(\mathbf{y}) \\ f_2(\mathbf{y}) \end{pmatrix}, \quad \mathbf{y} = \begin{pmatrix} u \\ v \end{pmatrix}
$$

#### <span id="page-6-0"></span>Exemplos de EDO's: Lotka-Volterra

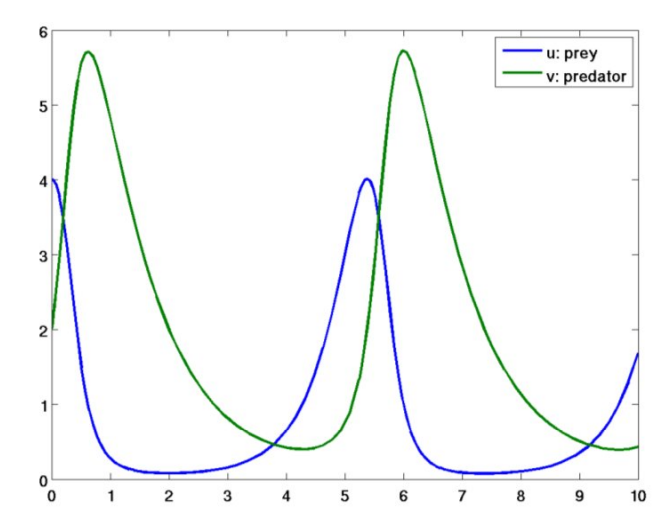

<span id="page-7-0"></span>Aplicamos a lei de Newton para uma massa pendurada:

$$
m\ell^2\frac{d^2\theta(t)}{dt^2}=m\ell^2\theta''(t)=-mg\ell\sin\left(\theta(t)\right)
$$

em que

- $\blacktriangleright$  m é a massa;
- $\blacktriangleright$   $\ell$  é o comprimento
- $\blacktriangleright$   $\theta$  é o ângulo e  $\theta''$  é a aceleração angular
- $g = 9.81 \text{ m/s}^2$

Esta é uma equação de segunda ordem, que podemos transformar en duas equações de primeira ordem

<span id="page-8-0"></span>Definimos:

$$
y_1(t) = \theta(t), \quad y_2(t) = \theta'(t)
$$

Então, podemos escrever:

$$
y'_1(t) = \theta'(t) = \dots = y_2(t)
$$
  

$$
y'_2(t) = \theta''(t) = -\frac{g}{\ell} \sin(\theta(t)) = -\omega^2 \sin(y_1(t))
$$

<span id="page-9-0"></span>Então, podemos escrever:

$$
y_1'(t) = y_2(t)
$$

$$
y_2'(t) = -\omega^2 \sin(y_1(t))
$$

ou usando notação vetorial

$$
\mathbf{y}'(\mathbf{t}) = \begin{pmatrix} y'_1(t) \\ y'_2(t) \end{pmatrix} = \begin{pmatrix} y_2(t) \\ -\omega^2 \sin(y_1(t)) \end{pmatrix} = \mathbf{f}(t, \mathbf{y}(t))
$$

Que é um sistema de duas equações ordinarias de primeira ordem!

<span id="page-10-0"></span>Com notação vetorial escreveremos em geral

$$
\mathbf{y}'(\mathbf{t}) = \frac{d\mathbf{y}(t)}{dt} = \mathbf{f}(t, \mathbf{y}(t))
$$

em que precisamos uma condição inicial  $y(0) = y_0$ .

Por exemplo, para o caso do pêndulo precisamos:

$$
\mathbf{y}(\mathbf{0}) = \begin{pmatrix} y_1(0) \\ y_2(0) \end{pmatrix} = \begin{pmatrix} \theta(0) \\ \theta'(0) \end{pmatrix}
$$

Isto é o ângulo e a velocidade inicial da massa.

#### <span id="page-11-0"></span>Exemplos de EDO's: Movimento de planetas

O problema de interação gravitacional de um planeta com o sol é descrito por:

$$
x''(t) = -\gamma \frac{x(t)}{r^3(t)}
$$
  

$$
y''(t) = -\gamma \frac{y(t)}{r^3(t)}
$$

em que  $r(t) = \sqrt{x^2(t) + y^2(t)}$ .

Este sistema pode ser transformado em um sistema de 4 equações de primeira ordem  $\rightarrow$  Fazer como execício!

## <span id="page-12-0"></span>EDO's: Existˆencia e unicidade de solu¸c˜oes

Antes de começar resolver equações numericamente, precisamos saber se o problema que temos está matemáticamente **bem posto!** 

Vamos considerar o problema

$$
(*)\begin{cases} y'(t) = f(t,y(t)) & \forall t \in I \\ y(0) = y_0 \end{cases}
$$

Temos um teorema clássico que garante a existência e a unicidade de soluções.

## <span id="page-13-0"></span>EDO's: Existencia e unicidade de soluções

#### Teorema de Picard

Vamos supor que a função  $f(t, y(t))$  é

- 1. Continua com respeito aos dois argumentos.
- 2. Lipschitz continua com respeito ao seu segundo argumento, i.e., existe uma constante positiva L tal que

$$
|f(t,y_a)-f(t,y_b)|\leq L\,|y_a-y_b| \quad \forall \ t\in I, \ \forall \ y_a,y_b\in \mathbb{R}
$$

Então a solução  $y(t)$  do problema  $(*)$  existe, é unica e pertence a  $C^1(I)$ .

# <span id="page-14-0"></span>EDO's: Existencia e unicidade de soluções

#### Teorema

Vamos supor que a função  $f(t, y)$  seja definida num conjunto convexo  $\mathcal{D}\subset\mathbb{R}^2$ , se existir uma constante  $L$  tal que

$$
\left|\frac{\partial f}{\partial y}(t,y)\right|\leq L,
$$

∀  $(t, y) \in \mathcal{D}$ , então f satisfaz uma condição de Lipschitz em  $\mathcal D$  na variável y e com constante de Lipschitz L.

## <span id="page-15-0"></span>Resolução numérica de EDO's

A idéia é gerar uma sequência de valores  $t_0, t_1, \ldots$ , e uma sequência correspondente de valores  $y_0, y_1, \ldots,$  tais que  $y_n$ aproxima a solução exata do problema em  $t_n$ , i.e.,

 $y_n \approx y(t_n)$ ,  $n = 0, 1, \ldots$ 

<span id="page-16-0"></span>**Introdução** 

▶ Definimos o tamanho do passo como

 $h = t_{n+1} - t_n$ 

As vezes, o passo h é chamado  $\Delta t$  ou  $\delta t$ .

Na maiora dos métodos que estudaremos, h será considerado constante, embora, em métodos mais sofisticados, o passo  $h$  é variável, de tal forma de controlar a precisão dos resultados de maneira mais eficiente.

- <span id="page-17-0"></span> $\triangleright$  É o método mais simples para resolver numericamente uma EDO
- $\triangleright$  A ideia é definir pontos no intervalo de interesse:  $a = t_0 < t_1 < t_2 < \cdots < t_N = b$ , considerando um passo fixo  $h = t_{n+1} - t_n$
- $\blacktriangleright$  Vamos avançar desde um ponto  $t_n$  ao próximo  $t_{n+1}$ , passo por passo.

<span id="page-18-0"></span> $\blacktriangleright$  Escrevemos:

$$
y'(t_n)=\frac{y(t_{n+1})-y(t_n)}{h}+\mathcal{O}(h)
$$

Mas, lembremos que  $y'(t) = f(t, y(t))$ , então:

$$
f(t_n, y(t_n)) = \frac{y(t_{n+1}) - y(t_n)}{h} + \mathcal{O}(h)
$$

 $y(t_{n+1}) = y(t_n) + h f(t_n, y(t_n)) + O(h^2)$ 

<span id="page-19-0"></span>▶ O que motiva o método numérico:

$$
y_{n+1} = y_n + h f(t_n, y_n)
$$

$$
t_{n+1} = t_n + h
$$

Com condição inicial  $y(t_0) = y_0$ .

<span id="page-20-0"></span>> Para um sistema de várias equações de primeira ordem escreveriamos

$$
\mathbf{y}_{n+1} = \mathbf{y}_n + h \mathbf{f}(t_n, \mathbf{y}_n)
$$

$$
t_{n+1} = t_n + h
$$

Com condição inicial  $y(t_0) = y_0$ .

<span id="page-21-0"></span>Vamos resolver o problema mais simples:

$$
y'(t) = f(t, y) = \lambda y
$$

 $\lambda \in \mathbb{R}$  e com condição inicial,  $y(0) = y_0$ .

Neste caso a solução exata é conhecida

 $y(t) = y_0 e^{\lambda t}$ 

Podemos testar o método numérico e comparar com a solução exata!

<span id="page-22-0"></span>Dados 
$$
t_0, y_0,
$$
 para  $n = 0, 1, ...$ 

$$
y_{n+1} = y_n + h f(t_n, y_n) = y_n + h \lambda y_n = (1 + h \lambda) y_n
$$

 $t_{n+1} = t_n + h$ 

```
clear ;
#Time interval
t0 = 0.0; tf = 10.0;
#Initialization
y0 = 4.0; h = 0.02; lambda = -1;
t(1) = t0; y(1) = y0; yexact(1) = y0;
n = 1;while t(n) < t t ty(n+1) = (1.0 + h*1ambda) *y(n);t(n+1) = t(n) + h;yexact(n+1) = y0*exp(lambda*t(n+1));n = n + 1;end
plot(t,yexact,"-*1;Exact;", t,y, "-*4;Explicit Euler;");
```
<span id="page-24-0"></span>Lembremos o sistema de duas equações ordinarias de primeira ordem para o pêndulo:

$$
\mathbf{y}'(\mathbf{t}) = \begin{pmatrix} y'_1(t) \\ y'_2(t) \end{pmatrix} = \begin{pmatrix} y_2(t) \\ -\omega^2 \sin(y_1(t)) \end{pmatrix} = \mathbf{f}(t, \mathbf{y}(t))
$$

```
clear ;
%Time interval
t0 = 0.0; t f = 15.0;%Initialization
y0(1) = pi/2.1; % Initial angle
y(0(2) = 0.0; % Initial velocity)%Step size
h = 0.00025;n = 1;
t(1) = t0;y(:, 1) = y0;
while t(n) \leq tfy(:,n+1) = EulerExplicit(t(n), y(:,n), h, @funcpend);
 t(n+1) = t(n) + h;n = n + 1;end
plot(t, y(1, :), "-5; Explicit Euler; ");
```

```
function [ynew] = EulerExplicit(t, yold, h, funcyp)
  ynew = yold + h*funcyp(t, yold)';
end
```

```
function [yp] = funcpend(t, y)
  q = 9.81;length = 1.0;
  omega2 = g/length;
  vp(1) = v(2);
  yp(2) = -\text{omega2} \times \sin(y(1));end
```
- <span id="page-27-0"></span> $\triangleright$  Este método é mais "estável" como veremos depois.
- $\blacktriangleright$  Agora, escrevemos:

$$
y'(t_{n+1}) = \frac{y(t_{n+1}) - y(t_n)}{h} + \mathcal{O}(h)
$$

Mas, lembremos que  $y'(t) = f(t, y(t))$ , então:

$$
f(t_{n+1}, y(t_{n+1})) = \frac{y(t_{n+1}) - y(t_n)}{h} + \mathcal{O}(h)
$$

 $\Rightarrow$  y(t<sub>n+1</sub>) = y(t<sub>n</sub>) + h f(t<sub>n+1</sub>, y(t<sub>n+1</sub>)) + O(h<sup>2</sup>)

<span id="page-28-0"></span>• O que motiva o método numérico:

$$
y_{n+1} = y_n + h f(t_{n+1}, y_{n+1})
$$
  

$$
t_{n+1} = t_n + h
$$

Com condição inicial  $y_0$ .

<span id="page-29-0"></span>Mas, agora qual é o problema?

A incógnita  $y_{n+1}$  aparece tanto do lado esquerdo como do lado direito ...

Se a função  $f(t, y)$  for não linear no seu segundo argumento  $\Rightarrow$ precisaremos resolver, em cada passo, a equação não linear:

$$
y_{n+1} - y_n - h f(t_{n+1}, y_{n+1}) = 0
$$

para achar  $y_{n+1}$ ,  $n = 0, 1, \ldots \rightarrow$  lsto é mais costoso!

<span id="page-30-0"></span>▶ Para um sistema de várias equações de primeira ordem escreveriamos

$$
\mathbf{y}_{n+1} = \mathbf{y}_n + h \mathbf{f}(t_{n+1}, \mathbf{y}_{n+1})
$$

$$
t_{n+1} = t_n + h
$$

Com condição inicial  $y(t_0) = y_0$ . Neste caso precisaremos resolver um sistema de equações não lineares!

$$
\mathbf{y}_{n+1}-\mathbf{y}_n-h\,\mathbf{f}(\,t_{n+1},\mathbf{y}_{n+1})=0
$$

<span id="page-31-0"></span>Por enquanto, voltemos ao exemplo simples:

$$
y'(t) = f(t, y) = \lambda y
$$

 $\lambda \in \mathbb{R}$  e com condição inicial,  $y(0) = y_0$ ,

cuja solução exata era:

 $y(t) = v_0 e^{\lambda t}$ 

<span id="page-32-0"></span>Dados 
$$
t_0, y_0,
$$
 para  $n = 0, 1, ...$ 

$$
y_{n+1} = y_n + h f(t_{n+1}, y_{n+1}) = y_n + h \lambda y_{n+1}
$$

$$
t_{n+1} = t_n + h
$$

Afortunadamente, este problema é linear, pois  $f = \lambda y$  é uma função linear na variável y

<span id="page-33-0"></span>Dados 
$$
t_0, y_0,
$$
 para  $n = 0, 1, \ldots$ 

$$
y_{n+1} = y_n + h\lambda y_{n+1} \Rightarrow y_{n+1} = \frac{y_n}{1-h\lambda}
$$

$$
t_{n+1} = t_n + h
$$

Afortunadamente, este problema é linear, pois  $f = \lambda y$  é uma função linear na variável y

yn

```
clear ;
#Time interval
t0 = 0.0; tf = 10.0;
#Initialization
y0 = 4.0; h = 0.02; lambda = -1;
t(1) = t0; y(1) = y0; vexact(1) = y0;
n = 1:
while t(n) \leq tfy(n+1) = y(n) / (1.0 - h*1ambda);
  t(n+1) = t(n) + h;
  yexact(n+1) = y0*exp(lambda*t(n+1));
  n = n + 1;
end
plot(t,yexact,"-*1;Exact;", t,y, "-*3;Implicit Euler;");
```
#### <span id="page-35-0"></span>Método de Euler implícito: Exemplo 2 Para o sistema:

$$
\mathbf{y}'(\mathbf{t}) = \begin{pmatrix} y'_1(t) \\ y'_2(t) \end{pmatrix} = \begin{pmatrix} y_2(t) \\ -\omega^2 \sin(y_1(t)) \end{pmatrix} = \mathbf{f}(t, \mathbf{y}(t))
$$

Após discretizar com Euler implícito, vamos resolver um sistema de duas equações não lineares

$$
\mathbf{y}_{n+1} - \mathbf{y}_n - h \mathbf{f}(t_{n+1}, \mathbf{y}_{n+1}) = 0
$$
  

$$
(y_1)_{n+1} - (y_1)_n - h(y_2)_{n+1} = 0
$$
  

$$
(y_2)_{n+1} - (y_2)_n + h \omega^2 \sin((y_1)_{n+1}) = 0
$$
#### <span id="page-36-0"></span>Método de Euler implícito: Exemplo 2

```
clear ;
%Time interval
t0 = 0.0; tf = 3.0;
%Initialization
y(0(1) = pi/2.1; % Initial angle
y(0(2) = 0.0; % Initial velocity)%Step size
h = 0.25;
n = 1;
t(1) = t0;y(:, 1) = y0;
while t(n) \leq tfy(:,n+1) = EulerImplicit(t(n), y(:,n), h, \theta funcept)t(n+1) = t(n) + h;n = n + 1;end
plot(t,y(1,:), "-*1; Implicit Euler;");
```
# <span id="page-37-0"></span>Método de Euler explícito: Exemplo 2

```
function [ynew] = EulerImplicit(t, yold, h, funcyp)TOLF = 1.0E-12;MAXIT = 3;error = TOLF + 1.0;iter = 0;
  y = y \circ \text{ld};while(error > TOLF && iter < MAXIT)
    [res, jac] = funcyp(t, h, yold, y);
    ynew = y - iacres;
    error = norm(res);y = ynew;iter = iter + 1;
  end
end
```
#### <span id="page-38-0"></span>Método de Euler explícito: Exemplo 2

```
function [res, jac] = funcpendjac(t, h, yold, y)
  q = 9.81;length = 1.0;
  omega2 = g/length;
  res = zeros(2,1);res(1) = y(1) - y(1) - y(1) - h * y(2);
  res(2) = y(2) - y(2) + h * \omega = qa^2 * \sin(y(1));jac = zeros(2, 2);
  rac{(1,1)}{ } = 1.0;
  \frac{1}{2} = -h;\text{iac}(2,1) = \text{h} * \text{omega}^2 * \text{cos}(y(1));rac{(2,2)}{)} = 1;
```
end

# <span id="page-39-0"></span>Método Trapezoidal implícito

Uma forma interessante de obter ele é assimi

$$
\frac{dy}{dt} = f(t, y(t)) \Rightarrow y(t_{n+1}) = y(t_n) + \int_{t_n}^{t_{n+1}} f(t, y(t)) dt
$$

que usando a regra do trapézio para integrar, motiva o método numérico

$$
y_{n+1} = y_n + \frac{h}{2} [f(t_n, y_n) + f(t_{n+1}, y_{n+1})]
$$

já que  $h = t_{n+1} - t_n$ .

Este método é uma combinação dos anteriores.

# <span id="page-40-0"></span>Método  $\alpha$

Uma generelização do anterior seria, definindo um parámetro  $\alpha$ ,  $0 \leq \alpha \leq 1$ :

 $y_{n+1} = y_n + h [(1-\alpha)f(t_n, y_n) + \alpha f(t_{n+1}, y_{n+1})]$ 

Então,

- Euler explícito  $\rightarrow \alpha = 0$
- ► Método Trapezoidal implícito  $\rightarrow \alpha = \frac{1}{2}$ 2
- Euler implícito  $\rightarrow \alpha = 1$

#### <span id="page-41-0"></span>Exemplo

Apliquemos o método  $\alpha$  novamente para o problema simples:

$$
y'(t) = f(t, y) = \lambda y, \quad y(0) = y_0
$$

$$
y_{n+1} = y_n + h [(1 - \alpha) f(t_n, y_n) + \alpha f(t_{n+1}, y_{n+1})] =
$$
  
=  $y_n + h [(1 - \alpha) \lambda y_n + \alpha \lambda y_{n+1}]$ 

$$
\Rightarrow y_{n+1} - \alpha h \lambda y_{n+1} = y_n + (1 - \alpha) h \lambda y_n
$$

$$
y_{n+1} = y_n \frac{1 + (1 - \alpha) h \lambda}{1 - \alpha h \lambda}
$$

# <span id="page-42-0"></span>Método  $\alpha$

```
clear ;
#Time interval
t0 = 0.0; tf = 10.0;
#Initialization
y0 = 4.0; h = 0.5; lambda = -1;
alpha = 0.5;
t(1) = t0; y(1) = y0; yexact(1) = y0;
n = 1;
while t(n) \leq tfy(n+1) = y(n) * (1.0 + (1.0-alpha)*h*lambda)(1.0 - alpha*h*1ambda);
  t(n+1) = t(n) + h;
  yexact(n+1) = y0*exp(lambda*t(n+1));n = n + 1;end
plot(t,yexact,"-*1;Exact;", t,y, "-*4;alpha = 0.5;");
```
# <span id="page-43-0"></span>Método Trapezoidal explícito

Partimos do método Trapezoidal implícito:

$$
y_{n+1} = y_n + \frac{h}{2} [f(t_n, y_n) + f(t_{n+1}, y_{n+1})]
$$

Agora, fazemos a aproximação:  $y_{n+1} = y_n + hf(t_n, y_n)$ , o que leva ao método:

$$
y_{n+1} = y_n + \frac{h}{2} [f(t_n, y_n) + f(t_{n+1}, y_n + h f(t_n, y_n))]
$$

# <span id="page-44-0"></span>Análise dos métodos

Temos que definir certos conceitos importantes:

► Convergência;

▶ Consistência;

 $\blacktriangleright$  Estabilidade;

# <span id="page-45-0"></span>Análise dos métodos

Consideremos um método geral de um passo:

$$
y_{n+1}=y_n+h\,\Phi(t_n,y_n,y_{n+1},h)
$$

Se  $\Phi(\dots)$  depende de  $y_{n+1}$ , então, o método é chamado de implícito, em caso contrário, de explícito.

#### <span id="page-46-0"></span>Análise dos métodos: Exemplos

- $\blacktriangleright$  Método de Euler Explícito:  $\Phi(t_n, v_n, v_{n+1}, h) = f(t_n, v_n)$
- $\triangleright$  Método Trapezoidal explícito:  $\Phi(t_n, y_n, y_{n+1}, h) = \frac{1}{2} [f(t_n, y_n) + f(t_n + h, y_n + h f(t_n, y_n))]$
- $\triangleright$  Método Trapezoidal implícito:  $\Phi(t_n, y_n, y_{n+1}, h) = \frac{1}{2}[f(t_n, y_n) + f(t_n + h, y_{n+1})]$

#### <span id="page-47-0"></span>Erro de truncamento

Definimos o erro de truncamento como:

$$
\tau_n(t) = \frac{y(t_{n+1}) - y(t_n)}{h} - \Phi(t, y(t_n), y(t_{n+1}), h)
$$

em que, lembremos,  $y(t)$  é a solução exata!

Ou seja, é o erro feito ao inserir a solução exata no esquema numérico proposto!

#### <span id="page-48-0"></span>Erro de truncamento

Para um método razoável, esperamos que  $|\tau_n| \to 0$  quando  $h \to 0$ .

Já que:

$$
\lim_{h\to 0}\frac{1}{h}(y(t_{n+1})-y(t_n))=f(t,y(t_n))
$$

Isto motiva a definição de consistência:

#### <span id="page-49-0"></span>Consistência

Um método de um passo diz-se consistente com o problema (\*) se:

 $\lim_{h\to 0} \Phi(t, y(t_n), y(t_{n+1}), h) = f(t, y(t_n))$ 

∀ n, y ∈ R e toda função f com  $\partial f/\partial y$  limitada.

# <span id="page-50-0"></span>Ordem de consistência de um método

Um método de um passo tem ordem de consistência  $p$  se

 $\tau_n = \mathcal{O}(h^p)$ 

 $\forall n, y \in \mathbb{R}$  e toda função f com derivadas com respeito a y até ordem p limitadas.

# <span id="page-51-0"></span>Definições de Erro

▶ Erro global: é a diferença entre a solução exata num determinado tempo e a solução do método numérico:

$$
\epsilon_n = y(t_n) - y_n
$$

► Erro num passo: é o erro feito avançando um passo do método numérico a partir de uma condição inicial que coincide com a solução exata:

$$
\varepsilon_n = y(t_n) - [y(t_{n-1}) + h \Phi(t_{n-1}, y(t_{n-1}), h)]
$$

# <span id="page-52-0"></span>Exemplo 1: Ordem do método de Euler explícito

Calculamos o erro de truncamento:

$$
\tau_n=\frac{y(t_n+h)-y(t_n)}{h}-\Phi(t_n,y(t_n),y(t_{n+1}),h)
$$

Mas, considerando o desenvolvimento de Taylor:

$$
y(t_n + h) = y(t_n) + hy'(t_n) + \frac{h^2}{2}y''(t_n) + \frac{h^3}{6}y'''(t_n) + \ldots
$$

Resulta

$$
\tau_n = \frac{y(t_n) + h y'(t_n) + \frac{h^2}{2} y''(t_n) + \frac{h^3}{6} y'''(t_n) + \ldots - y(t_n)}{h} - \underbrace{\Phi(t_n, y(t_n), h)}_{f(t_n, y(t_n))}
$$

$$
\Rightarrow \tau_n = \underbrace{y'(t_n) - f(t_n, y(t_n))}_{0} + \frac{h}{2} y''(t_n) + T.O.S. = \frac{h}{2} y''(t_n) + T.O.S.
$$

i.e.

# <span id="page-53-0"></span>Exemplo 1: Ordem do método de Euler explícito

Finalmente, resulta:

$$
\|\tau_n\| \le \frac{\|y''(t_n)\|}{2} \, h + \text{T.O.S.} \le \frac{1}{2} \max_{t \in (a,b)} \|y''(t_n)\| \, h
$$

#### $\Vert \tau_n \Vert \leq c h$

Sendo  $c$  uma constante positiva independente de  $h$  e  $t$ .

Teorema

O método de Euler Explícito é consistente de ordem 1.

<span id="page-54-0"></span>Calculamos o erro de truncamento:

$$
\tau_n=\frac{y(t_n+h)-y(t_n)}{h}-\Phi(t_n,y(t_n),y(t_{n+1}),h)
$$

<span id="page-55-0"></span>Calculamos o erro de truncamento:

$$
\tau_n=\frac{y(t_n+h)-y(t_n)}{h}-\Phi(t_n,y(t_n),y(t_{n+1}),h)
$$

Agora temos

 $\Phi(t_n, y(t_n), y(t_{n+1}), h) = (1 - \alpha) f(t_n, y(t_n)) + \alpha f(t_{n+1}, y(t_{n+1}))$ 

<span id="page-56-0"></span>Calculamos o erro de truncamento:

$$
\tau_n=\frac{y(t_n+h)-y(t_n)}{h}-\Phi(t_n,y(t_n),y(t_{n+1}),h)
$$

Agora temos

 $\Phi(t_n, y(t_n), y(t_{n+1}), h) = (1 - \alpha) f(t_n, y(t_n)) + \alpha f(t_{n+1}, y(t_{n+1}))$ 

Já que  $y'(t) = f(t, y(t))$ :

$$
\Phi(t_n, y(t_n), y(t_{n+1}), h) = (1 - \alpha) y'(t_n) + \alpha y'(t_{n+1})
$$

<span id="page-57-0"></span>Calculamos o erro de truncamento:

$$
\tau_n = \frac{y(t_n + h) - y(t_n)}{h} - \Phi(t_n, y(t_n), y(t_{n+1}), h)
$$

Agora temos

$$
\Phi(t_n, y(t_n), y(t_{n+1}), h) = (1 - \alpha) f(t_n, y(t_n)) + \alpha f(t_{n+1}, y(t_{n+1}))
$$

Já que  $y'(t) = f(t, y(t))$ :

$$
\Phi(t_n, y(t_n), y(t_{n+1}), h) = (1 - \alpha) y'(t_n) + \alpha y'(t_{n+1})
$$

Consideramos os desenvolvimentos de Taylor:

$$
y(t_n + h) = y(t_n) + hy'(t_n) + \frac{h^2}{2}y''(t_n) + \frac{h^3}{6}y'''(t_n) + \dots
$$
  

$$
y'(t_n + h) = y'(t_n) + hy''(t_n) + \frac{h^2}{2}y'''(t_n) + \dots
$$

<span id="page-58-0"></span>Inserimos o desenvolvimento para  $y(t_n + h)$  e a definição de Φ:

$$
\tau_n = \frac{y(t_n) + h y'(t_n) + \frac{h^2}{2} y''(t_n) + \frac{h^3}{6} y'''(t_n) + \ldots - y(t_n)}{h} - (1-\alpha) y'(t_n) - \alpha y'(t_{n+1})
$$

<span id="page-59-0"></span>Inserimos o desenvolvimento para  $y(t_n + h)$  e a definição de Φ:

$$
\tau_n = \frac{y(t_n) + h y'(t_n) + \frac{h^2}{2} y''(t_n) + \frac{h^3}{6} y'''(t_n) + \ldots - y(t_n)}{h} - (1-\alpha) y'(t_n) - \alpha y'(t_{n+1})
$$

$$
\tau_n = y'(t_n) + \frac{h}{2} y''(t_n) + \frac{h^2}{6} y'''(t_n) + \ldots - (1 - \alpha) y'(t_n) - \alpha y'(t_{n+1})
$$

<span id="page-60-0"></span>Inserimos o desenvolvimento para  $y(t_n + h)$  e a definição de Φ:

$$
\tau_n = \frac{y(t_n) + h y'(t_n) + \frac{h^2}{2} y''(t_n) + \frac{h^3}{6} y'''(t_n) + \ldots - y(t_n)}{h} - (1-\alpha) y'(t_n) - \alpha y'(t_{n+1})
$$

$$
\tau_n = y'(t_n) + \frac{h}{2} y''(t_n) + \frac{h^2}{6} y'''(t_n) + \ldots - (1 - \alpha) y'(t_n) - \alpha y'(t_{n+1})
$$

Inserimos o desenvolvimento para  $y'(t_n + h)$ 

$$
\tau_n = y'(t_n) + \frac{h}{2}y''(t_n) + \frac{h^2}{6}y'''(t_n) + \ldots - (1 - \alpha)y'(t_n) - \alpha[y'(t_n) + hy''(t_n) + \frac{h^2}{2}y'''(t_n) + \ldots]
$$

<span id="page-61-0"></span>Agrupamos

$$
\tau_n = (1 - (1 - \alpha) - \alpha) y'(t_n) + h \left(\frac{1}{2} - \alpha\right) y''(t_n) + \frac{h^2}{2} \left(\frac{1}{3} - \alpha\right) y'''(t_n) + \text{T.O.S.}
$$

<span id="page-62-0"></span>Agrupamos

$$
\tau_n = (1 - (1 - \alpha) - \alpha) y'(t_n) + h \left(\frac{1}{2} - \alpha\right) y''(t_n) + \frac{h^2}{2} \left(\frac{1}{3} - \alpha\right) y'''(t_n) + \text{T.O.S.}
$$

Finalmente

$$
\tau_n = h\left(\frac{1}{2} - \alpha\right) y''(t_n) + \frac{h^2}{2}\left(\frac{1}{3} - \alpha\right) y'''(t_n) + \text{T.O.S.}
$$

<span id="page-63-0"></span>Agrupamos

$$
\tau_n = (1 - (1 - \alpha) - \alpha) y'(t_n) + h \left(\frac{1}{2} - \alpha\right) y''(t_n) + \frac{h^2}{2} \left(\frac{1}{3} - \alpha\right) y'''(t_n) + \text{T.O.S.}
$$

Finalmente

$$
\tau_n = h\left(\frac{1}{2} - \alpha\right) y''(t_n) + \frac{h^2}{2}\left(\frac{1}{3} - \alpha\right) y'''(t_n) + \text{T.O.S.}
$$

#### Teorema

O método  $\alpha$  é consistente de ordem 1 se  $\alpha\neq\frac{1}{2}$  $\frac{1}{2}$  e é consistente de ordem 2 se  $\alpha = \frac{1}{2}$  $\frac{1}{2}$ .

#### <span id="page-64-0"></span>Convergência

Um método numérico diz-se **convergente** se:

 $|y(t_n) - y_n| \le C(h)$ 

 $\forall n = 0, \ldots, N$ , em que  $C(h)$  é infinitessimal com respeito a h quando h tende a zero.

# <span id="page-65-0"></span>Ordem de convergência

#### Teorema

Um método de um passo que é consistente de ordem  $p$ , em que  $\Phi$  $\acute{\text{e}}$  Lipschitz em y e  $\acute{\text{e}}$  zero-estável,  $\acute{\text{e}}$  convergente de ordem p, i.e.,  $\exists c > 0$ , tal que  $|e_n| \leq \mathcal{L} h^p$ .  $O(h^p)$ 

Temos que estudar o conceito de estabilidade, mas, antes verifiquemos se os métodos estudados tem a ordem teórica esperada.

#### <span id="page-66-0"></span>Ordem de convergência

```
# set up variables (see complete code)
alpha = 0.5;
h(1) = 1.0;for k=1:10 % Loop over values of h
  t(1) = t0; y(1) = y0; \frac{1}{2} Initial condition
  n = 1;while t(n) \leq t if \frac{1}{2} Loop over time steps
    y(n+1) = y(n) * (1.0 + (1.0-alpha)*h(k)*lambda)/ (1.0 - alpha *h(k) *lambda);
   t(n+1) = t(n) + h(k);n = n + 1;end
  yexact(n) = y0*exp(lambda*t(n));error(k) = abs(yexact(n) - y(n));h(k+1) = h(k) / 2;end
xlabel("h"); ylabel("Error");
loglog (h(1:10)), error, "\rightarrow3; alpha=0.5;")
```
<span id="page-67-0"></span>Que acontece quando consideramos intervalos não limitados?

<span id="page-68-0"></span>Que acontece quando consideramos intervalos não limitados? Voltamos ao problema simples de decaimento exponencial:

$$
\begin{cases}\n\frac{dy(t)}{dt} = -\lambda y, & \lambda > 0 \\
y(0) = y_0\n\end{cases}
$$

cuja solução exata era  $y(t)=y_0\,e^{-\lambda\,t}$ . Claramente, quando  $t \to \infty$  a solução  $y(t) \to 0$ 

O conceito de estabilidade absoluta está relacionado com a possibilidade, de que o método numérico consiga reproduzir esse comportamento.

<span id="page-69-0"></span>Aplicamos novamente o método de Euler explícito:

Dados  $t_0, y_0,$  para  $n = 0, 1, ...$ 

$$
y_{n+1} = y_n + h f(t_n, y_n) = y_n - h \lambda y_n
$$

$$
\Rightarrow y_{n+1} = (1 - h \lambda) y_n =
$$
  
=  $(1 - h \lambda)^2 y_{n-1} =$   
=  $(1 - h \lambda)^3 y_{n-2} = ...$   
=  $(1 - h \lambda)^{n+1} y_0$ 

<span id="page-70-0"></span> $\Rightarrow$  para reproduzir o comportamento esperado, i.e., que a solução tenda para zero quando  $n \to \infty$ , precisamos que

$$
|1-h\,\lambda|<1\;\;\Rightarrow\;\;-1<1-h\,\lambda<1
$$

de onde surge a condição

 $0 < h \lambda < 2$ 

$$
\Rightarrow y_{n+1} \xrightarrow[n \to \infty]{} 0 \quad \text{se} \quad h < \frac{2}{\lambda}.
$$

que é a definição de estabilidade absoluta para este caso. Para outros métodos a condição poderá ser diferente.

<span id="page-71-0"></span>Como fazer com outras equações e no caso de sistemas, para escolher  $h$  em métodos explícitos?

$$
\begin{cases}\n\mathbf{y}' & = \mathbf{f}(t, \mathbf{y}) \\
\mathbf{y}(0) & = \mathbf{y}_0\n\end{cases}
$$

**Regra prática:** Escolher  $h < \frac{2}{\lambda}$  $\frac{1}{\lambda}$ ,  $\lambda$  sendo o autovalor de maior módulo de  $\frac{\partial \mathbf{f}}{\partial \mathbf{y}}$ .
#### <span id="page-72-0"></span>Método de Euler explícito: Exemplo 1

```
clear ;
#Time interval
t0 = 0.0; tf = 10.0;
#Initialization
y0 = 4.0; h = 0.02; lambda = -1;
t(1) = t0; y(1) = y0; yexact(1) = y0;
n = 1;while t(n) < t t ty(n+1) = (1.0 + h*1ambda) *y(n);t(n+1) = t(n) + h;yexact(n+1) = y0*exp(lambda*t(n+1));n = n + 1;end
plot(t,yexact,"-*1;Exact;", t,y, "-*4;Explicit Euler;");
```
<span id="page-73-0"></span> $L$ Métodos de Euler

# Métodos de Taylor

<span id="page-74-0"></span>Lembrando o teorema de Taylor, que de fato já temos usado muitas vezes:

$$
y(t_n + h) = y(t_n) + hy'(t_n) + \frac{h^2}{2}y''(t_n) + \ldots
$$

definindo

$$
T_p(t_n, y(t_n)) = \sum_{j=1}^p \frac{y^{(j)}(t_n)}{j!} h^{j-1}
$$

resulta

$$
y(t_n + h) = y(t_n) + h T_p(t_n, y(t_n)) + O(h^{p+1})
$$

<span id="page-75-0"></span>Notemos que  $y'(t_n) = f(t_n, y(t_n))$ , então:

<span id="page-76-0"></span>Notemos que  $y'(t_n) = f(t_n, y(t_n))$ , então:

$$
y'(t) = f
$$

<span id="page-77-0"></span>Notemos que  $y'(t_n) = f(t_n, y(t_n))$ , então:

$$
y'(t) = f
$$
  

$$
y''(t) = f' = \frac{\partial f}{\partial t} + \frac{\partial f}{\partial y} \frac{\partial y}{\partial t} = f_t + f_y y' = f_t + f_y f
$$

<span id="page-78-0"></span>Notemos que  $y'(t_n) = f(t_n, y(t_n))$ , então:

$$
y'(t) = f
$$
  
\n
$$
y''(t) = f' = \frac{\partial f}{\partial t} + \frac{\partial f}{\partial y} \frac{\partial y}{\partial t} = f_t + f_y y' = f_t + f_y f
$$
  
\n
$$
y'''(t) = f'' = f_{tt} + 2 f_{ty} y' + f_y y'' + f_{yy} (y')^2
$$
  
\n
$$
= f_{tt} + 2 f_{ty} y' + f_{yy} f^2 + f_y (f_t + f_y f)
$$

Definindo o operador  $D=(\frac{\partial}{\partial t}+\overline{f}\,\frac{\partial}{\partial y})$  $\frac{\delta}{\partial y}$ ) ...

<span id="page-79-0"></span>Podemos escrever

$$
y(t_n + h) = y(t_n) + h f(t_n, y(t_n)) + \frac{h^2}{2} f'(t_n, y(t_n)) + \ldots + \frac{h^{p+1}}{(p+1)!} f^{(p)}(\xi_n, y(\xi_n))
$$

Se consideramos o método numérico:

$$
y_{n+1}=y_n+h\,T_p(t_n,y_n)
$$

em que

$$
T_p(t_n, y_n) = f(t_n, y_n) + \frac{h}{2} f'(t_n, y_n) + \ldots + \frac{h^{p-1}}{p!} f^{(p-1)}(t_n, y_n)
$$

O erro de truncamento será:  $\mathcal{O}(h^p)$ .

- <span id="page-80-0"></span>• O método de Euler explícito é o método de Taylor de ordem 1.
- ▶ Estes métodos são explícitos, então existirá uma restrição de estabilidade a ser respeitada.
- $\triangleright$  Uma desvantagem, é a necessidade de calcular todas as derivadas da função f.

<span id="page-81-0"></span>
$$
\begin{cases}\n\frac{dy(t)}{dt} = y - t^2 + 1 \\
y(0) = 0.5\n\end{cases}
$$

A função 
$$
f(t, y(t)) = y - t^2 + 1
$$

Vamos calcular as derivadas:

<span id="page-82-0"></span>
$$
f = y - t^2 + 1
$$
  
\n
$$
f' = \left(\frac{\partial}{\partial t} + f\frac{\partial}{\partial y}\right)(f) = y - t^2 - 2t + 1
$$
  
\n
$$
f'' = \left(\frac{\partial}{\partial t} + f\frac{\partial}{\partial y}\right)(f') = y - t^2 - 2t - 1
$$
  
\n
$$
f''' = \left(\frac{\partial}{\partial t} + f\frac{\partial}{\partial y}\right)(f'') = y - t^2 - 2t - 1
$$

Como exercício, fazer as contas e verificarlo!

<span id="page-83-0"></span>▶ O método de Taylor de ordem 2 seria:

$$
y_{n+1} = y_n + h T_2(t_n, y_n) = y_n + h [f(t_n, y_n) + \frac{h}{2} f'(t_n, y_n)]
$$

<span id="page-84-0"></span>▶ O método de Taylor de ordem 2 seria:

$$
y_{n+1} = y_n + h T_2(t_n, y_n) = y_n + h [f(t_n, y_n) + \frac{h}{2} f'(t_n, y_n)]
$$
  
=  $y_n + h (y_n - t_n^2 + 1) + \frac{h^2}{2} (y_n - t_n^2 - 2t_n + 1)$ 

<span id="page-85-0"></span> $\triangleright$  O método de Taylor de ordem 4 seria:

$$
y_{n+1} = y_n + h T_4(t_n, y_n) = y_n + h [f(t_n, y_n) + \frac{h}{2} f'(t_n, y_n) + \frac{h^2}{6} f''(t_n, y_n) + \frac{h^3}{24} f'''(t_n, y_n)] =
$$

<span id="page-86-0"></span> $\triangleright$  O método de Taylor de ordem 4 seria:

$$
y_{n+1} = y_n + h T_4(t_n, y_n) = y_n + h [f(t_n, y_n) + \frac{h}{2} f'(t_n, y_n)
$$
  
+ 
$$
\frac{h^2}{6} f''(t_n, y_n) + \frac{h^3}{24} f'''(t_n, y_n)] =
$$
  
= 
$$
y_n + h (y_n - t_n^2 + 1) + \frac{h^2}{2} (y_n - t_n^2 - 2t_n + 1)
$$
  
+ 
$$
\frac{h^3}{6} (y_n - t_n^2 - 2t_n - 1) + \frac{h^4}{24} (y_n - t_n^2 - 2t_n - 1)
$$

<span id="page-87-0"></span> $L$ Métodos de Euler

## Métodos de Runge-Kutta

<span id="page-88-0"></span>Um método explícito de Runge-Kutta de r estagios é um método da forma:

$$
y_{n+1} = y_n + h \Phi_r
$$

em que

$$
\Phi_r = c_1 k_1 + c_2 k_2 + \cdots + c_r k_r
$$

. .

<span id="page-89-0"></span>Um método explícito de Runge-Kutta de r estagios é um método da forma:

$$
y_{n+1} = y_n + h \Phi_r
$$

em que

$$
\Phi_r = c_1 k_1 + c_2 k_2 + \cdots + c_r k_r
$$

$$
k_1 = f(t, y)
$$
  
\n
$$
k_2 = f(t + \alpha_2 h, y + h \beta_{21} k_1)
$$
  
\n
$$
k_3 = f(t + \alpha_3 h, y + h(\beta_{31} k_1 + \beta_{32} k_2))
$$
  
\n
$$
k_4 = f(t + \alpha_4 h, y + h(\beta_{41} k_1 + \beta_{42} k_2 + \beta_{43} k_3))
$$

$$
k_r = f(t + \alpha_r h, y + h(\beta_{r1} k_1 + \cdots + \beta_{r,r-1} k_{r-1}))
$$

<span id="page-90-0"></span>Dependendo do valor dos coeficientes:

- $\blacktriangleright \alpha_i, i = 1, 2, 3, \ldots, r$
- $\triangleright$   $\beta_{ii}$ , 2 ≤ i ≤ r − 1, 1 ≤ j < i.

Teremos diferentes métodos de Runge-Kutta (RK).

Estes métodos estão disenhados para ter a mesma ordem de convergência que os métodos de Taylor, mas, a sua implementação  $\acute{\text{e}}$  mais simples, já que não precisamos calcular as derivadas de  $f$ .

<span id="page-91-0"></span>Este coincide com o método de Euler explícito ou com o método de Taylor de ordem 1, i.e.,

$$
y_{n+1} = y_n + h c_1 k_1
$$

$$
\begin{aligned}\n &\blacktriangleright \ r = 1 \\
 &\blacktriangleright \ k_1 = f(t_n, y_n), \ \ c_1 = 1\n \end{aligned}
$$

$$
y_{n+1} = y_n + h f(t_n, y_n)
$$

<span id="page-92-0"></span>Este método de ordem 2, coincide com o método Trapezoidal explícito:

$$
y_{n+1} = y_n + h(c_1 k_1 + c_2 k_2)
$$

$$
r = 2
$$
  
\n
$$
k_1 = f(t_n, y_n), c_1 = \frac{1}{2}
$$
  
\n
$$
k_2 = f(t_n + h, y_n + h k_1), c_2 = \frac{1}{2}
$$

$$
y_{n+1} = y_n + \frac{h}{2} [f(t_n, y_n) + f(t_n + h, y_n + h f(t_n, y_n))]
$$

<span id="page-93-0"></span>Este método de ordem 2, coincide com o método Trapezoidal explícito:

$$
y_{n+1} = y_n + h(c_1 k_1 + c_2 k_2)
$$

$$
r = 2
$$
  
\n
$$
k_1 = f(t_n, y_n), c_1 = \frac{1}{2}
$$
  
\n
$$
k_2 = f(t_n + h, y_n + h k_1), c_2 = \frac{1}{2}
$$

$$
y_{n+1} = y_n + \frac{h}{2} [f(t_n, y_n) + f(t_n + h, y_n + h f(t_n, y_n))]
$$

### <span id="page-94-0"></span>Métodos de Runge-Kutta: RK2 - Exemplo

Consideramos 
$$
y' = f(t, y) = t^2 + y^2
$$
,  $y(0) = y_0$ :  
  $n = 0, 1, ...$ 

$$
k_1 = t_n^2 + y_n^2
$$
  
\n
$$
k_2 = (t_n + h)^2 + (y_n + h k_1)^2
$$
  
\n
$$
y_{n+1} = y_n + \frac{h}{2} (k_1 + k_2)
$$

<span id="page-95-0"></span>Este método é de ordem 4 e se escreve:

$$
y_{n+1} = y_n + h(c_1 k_1 + c_2 k_2 + c_3 k_3 + c_4 k_4)
$$
  
\n•  $r = 4$   
\n•  $k_1 = f(t_n, y_n), c_1 = \frac{1}{6}$   
\n•  $k_2 = f(t_n + \frac{1}{2} h, y_n + \frac{1}{2} h k_1), c_2 = \frac{1}{3}$   
\n•  $k_3 = f(t_n + \frac{1}{2} h, y_n + \frac{1}{2} h k_2), c_3 = \frac{1}{3}$   
\n•  $k_4 = f(t_n + h, y_n + h k_3), c_4 = \frac{1}{6}$ 

$$
y_{n+1} = y_n + \frac{h}{6} (k_1 + 2 k_2 + 2 k_3 + k_4)
$$

<span id="page-96-0"></span>Em geral se verifica:

 $\triangleright$  O método é consistente se  $c_1 + c_2 + \cdots + c_r = 1$ 

 $\triangleright$  Para os métodos de ordem maior do que 1, se deve verificar:  $\alpha_i = \sum_{\ell=1}^{i-1} \beta_{i\ell}$ 

<span id="page-97-0"></span>Para estudar a estabilidade, vamos considerar o exemplo do decaimento exponencial  $y'(t) = -\lambda \, y,~\lambda > 0$  e o método RK4

$$
y_{n+1} = y_n + \frac{h}{6} (k_1 + 2 k_2 + 2 k_3 + k_4)
$$
  
=  $y_n \left( 1 - h \lambda + \frac{1}{2} (h \lambda)^2 - \frac{1}{6} (h \lambda)^3 + \frac{1}{24} (h \lambda)^4 \right)$   
=  $F(h \lambda) y_n$ 

Precisa-se estudar os valores de  $h \lambda$  para os quais  $|F(h \lambda)| < 1$ , no caso, se verifica  $h \lesssim \frac{2.78}{\lambda}$  $\frac{1}{\lambda}$ .

```
clear ;
#Time interval
t0 = 0.0; tf = 10.0;
#Initialization
y0 = 4.0; h = 1.0; lambda = 1;
t(1) = t0; y(1) = y0; yexact(1) = y0;
n = 1;
myfile = fopen ("rk4.dat", "w");
while t(n) \leq tfk1 = -lambda*y(n);
  k2 = -\text{lambda}*(y(n) + (h/2) * k1);k3 = -\text{lambda}*(y(n) + (h/2) * k2);k4 = -\text{lambda}*(y(n) + h*k3);;
  y(n+1) = y(n) + (h/6.0) * (k1 + 2*k2 + 2*k3 + k4);
  t(n+1) = t(n) + h;
  yexact(n+1) = y0*exp(-\lambda t) (n+1));
fprintf(myfile, "%f %f \n\t\frac{\cdot}{\cdot} t(n), y(n));
  n = n + 1;
end
```
<span id="page-99-0"></span> $L$ Métodos de Euler

### Métodos Previsor-Corretor

<span id="page-100-0"></span>A idéia é reduzir a complexidade que surge ao utilizar métodos implícitos, em que precisa-se aplicar um método para resolver equações não lineares.

Para ver isto, consideramos o exemplo do método trapezoidal implícito:

$$
y_{n+1} = y_n + \frac{h}{2} [f(t_n, y_n) + f(t_{n+1}, y_{n+1})]
$$

<span id="page-101-0"></span>Consideremos:

Previsor: Usar o método de Euler explícito para gerar uma aproximação:

$$
\tilde{y}_{n+1}=y_n+h\,f(t_n,y_n)
$$

<span id="page-102-0"></span>Consideremos:

**Previsor:** Usar o método de Euler explícito para gerar uma aproximação:

$$
\tilde{y}_{n+1}=y_n+h\,f(t_n,y_n)
$$

▶ Corretor: Usar essa aproximação no método trapezoidal:

$$
y_{n+1} = y_n + \frac{h}{2} [f(t_n, y_n) + f(t_{n+1}, \tilde{y}_{n+1})]
$$

#### <span id="page-103-0"></span>Consideremos:

**Previsor:** Usar o método de Euler explícito para gerar uma aproximação:

$$
\tilde{y}_{n+1}=y_n+h\,f(t_n,y_n)
$$

▶ Corretor: Usar essa aproximação no método trapezoidal:

$$
y_{n+1} = y_n + \frac{h}{2} [f(t_n, y_n) + f(t_{n+1}, \tilde{y}_{n+1})]
$$

Este é o método que foi introduzido anteriormente como método Trapezoidal explícito!

<span id="page-104-0"></span>1. **Previsor:** 
$$
y_{n+1}^{(0)} = y_n + h f(t_n, y_n)
$$

<span id="page-105-0"></span>1. **Previsor:** 
$$
y_{n+1}^{(0)} = y_n + h f(t_n, y_n)
$$
  
2.  $k = 0$ 

<span id="page-106-0"></span>1. **Previousor:** 
$$
y_{n+1}^{(0)} = y_n + h f(t_n, y_n)
$$
  
\n2.  $k = 0$   
\n3. **Corrector:**  $y_{n+1}^{(k+1)} = y_n + \frac{h}{2} \left[ f(t_n, y_n) + f(t_{n+1}, y_{n+1}^{(k)}) \right]$ 

<span id="page-107-0"></span>1. **Previsor:** 
$$
y_{n+1}^{(0)} = y_n + h f(t_n, y_n)
$$
  
\n2.  $k = 0$   
\n3. **Corrector:**  $y_{n+1}^{(k+1)} = y_n + \frac{h}{2} \left[ f(t_n, y_n) + f(t_{n+1}, y_{n+1}^{(k)}) \right]$   
\n4.  $\text{Se } \frac{|y_{n+1}^{(k+1)} - y_{n+1}^{(k)}|}{|y_{n+1}^{(k+1)}|} > \text{TOL} \Rightarrow k \leftarrow k + 1 \text{ e voltar para 3. Em } |y_{n+1}^{(k+1)}|$   
\ncaso contrario, acietar  $y_{n+1}^{(k+1)}$  como  $y_{n+1}$  e passar ao próximo passo.
<span id="page-108-0"></span>Usando diferentes métodos explícitos como **previsores** (p.e., Euler  $explícito, Taylor, etc.)$  ...

e diferentes métodos implícitos como corretores: (p.e. Método do Trapézio, Simpson, multipasso, etc),

... teremos diferentes métodos de tipo **Previsor-Corretor** 

<span id="page-109-0"></span>Vários métodos de tipo previsor-corretor aparecem no contexto dos chamados métodos multipasso:

A idéia de um método multipasso é melhorar a precisão também utilizando os valores  $y_n$ ,  $y_{n-1}$ ,  $y_{n-2}$ , ...,  $y_{n-p}$  e calculando os polinômios interpoladores que passam por esses pontos.

<span id="page-110-0"></span>Adams-Bashforth de 3 passos: Este é explícito e de ordem 3 Dados  $y_0$ ,  $y_1$ ,  $y_2$ , para  $n = 2, 3, \ldots$ 

$$
y_{n+1} = y_n + \frac{h}{12} \left[ 23 f(t_n, y_n) - 16 f(t_{n-1}, y_{n-1}) + 5 f(t_{n-2}, y_{n-2}) \right]
$$

<span id="page-111-0"></span> $\triangleright$  Adams-Bashforth de 3 passos: Este é explícito e de ordem 3 Dados  $y_0$ ,  $y_1$ ,  $y_2$ , para  $n = 2, 3, \ldots$ 

$$
y_{n+1} = y_n + \frac{h}{12} \left[ 23 f(t_n, y_n) - 16 f(t_{n-1}, y_{n-1}) + 5 f(t_{n-2}, y_{n-2}) \right]
$$

Adams-Bashforth de 4 passos: Este é explícito e de ordem 4 Dados  $y_0$ ,  $y_1$ ,  $y_2$ ,  $y_3$ , para  $n = 3, 4, \ldots$ 

$$
y_{n+1} = y_n + \frac{h}{12} \left[ 55 f(t_n, y_n) - 59 f(t_{n-1}, y_{n-1}) + 37 f(t_{n-2}, y_{n-2}) -9 f(t_{n-3}, y_{n-3}) \right]
$$

<span id="page-112-0"></span>Adams-Moulton de 2 passos: Este é implícito e de ordem 3 Dados  $y_0$ ,  $y_1$ , para  $n = 1, 2, ...$ 

$$
y_{n+1} = y_n + \frac{h}{12} \left[ 5f(t_{n+1}, y_{n+1}) + 8f(t_n, y_n) - f(t_{n-1}, y_{n-1}) \right]
$$

<span id="page-113-0"></span> $\triangleright$  Adams-Moulton de 2 passos: Este é implícito e de ordem 3 Dados  $y_0$ ,  $y_1$ , para  $n = 1, 2, ...$ 

$$
y_{n+1} = y_n + \frac{h}{12} \left[ 5f(t_{n+1}, y_{n+1}) + 8f(t_n, y_n) - f(t_{n-1}, y_{n-1}) \right]
$$

 $\triangleright$  Adams-Moulton de 3 passos: Este é implícito e de ordem 4 Dados  $y_0$ ,  $y_1$ ,  $y_2$ , para  $n = 2, 3, \ldots$ 

$$
y_{n+1} = y_n + \frac{h}{24} \left[ 9 f(t_{n+1}, y_{n+1}) + 19 f(t_n, y_n) - 5 f(t_{n-1}, y_{n-1}) + f(t_{n-2}, y_{n-2}) \right]
$$

<span id="page-114-0"></span> $\triangleright$  Adams-Moulton de 2 passos: Este é implícito e de ordem 3 Dados  $y_0, y_1,$  para  $n = 1, 2, ...$ 

$$
y_{n+1} = y_n + \frac{h}{12} \left[ 5f(t_{n+1}, y_{n+1}) + 8f(t_n, y_n) - f(t_{n-1}, y_{n-1}) \right]
$$

 $\triangleright$  Adams-Moulton de 3 passos: Este é implícito e de ordem 4 Dados  $y_0$ ,  $y_1$ ,  $y_2$ , para  $n = 2, 3, \ldots$ 

$$
y_{n+1} = y_n + \frac{h}{24} \left[ 9 f(t_{n+1}, y_{n+1}) + 19 f(t_n, y_n) - 5 f(t_{n-1}, y_{n-1}) + f(t_{n-2}, y_{n-2}) \right]
$$

Já que estes métodos são implícitos, podemos aplicar o estudado sobre métodos previsores-corretores.

<span id="page-115-0"></span>1. **Previous** : 
$$
y_{n+1}^{(0)} = y_n + h f(t_n, y_n)
$$

<span id="page-116-0"></span>1. **Previsor** : 
$$
y_{n+1}^{(0)} = y_n + h f(t_n, y_n)
$$
  
2.  $k = 0$ 

- <span id="page-117-0"></span>1. Previsor :  $y_{n+1}^{(0)} = y_n + h f(t_n, y_n)$
- 2.  $k = 0$
- 3. Corretor:

$$
y_{n+1}^{(k+1)} = y_n + \frac{h}{12} \left[ 5f(t_{n+1}, y_{n+1}^{(k)}) + 8f(t_n, y_n) - f(t_{n-1}, y_{n-1}) \right]
$$

- <span id="page-118-0"></span>1. Previsor :  $y_{n+1}^{(0)} = y_n + h f(t_n, y_n)$
- 2.  $k = 0$
- 3. Corretor:

$$
y_{n+1}^{(k+1)} = y_n + \frac{h}{12} \left[ 5f(t_{n+1}, y_{n+1}^{(k)}) + 8f(t_n, y_n) - f(t_{n-1}, y_{n-1}) \right]
$$

4. Se 
$$
\frac{|y_{n+1}^{(k+1)} - y_{n+1}^{(k)}|}{|y_{n+1}^{(k+1)}|} > \text{TOL} \Rightarrow k \leftarrow k+1 \text{ e voltar para 3. Em}
$$
  
caso contrario, acietar  $y_{n+1}^{(k+1)}$  como  $y_{n+1}$  e passar ao próximo passo.